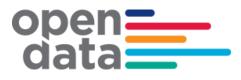

# Sydney Trains Realtime GTFS & GTFS- R Technical Document

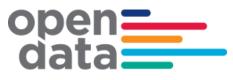

#### Contents

| Document Control |                                                                                                    |                                 |  |  |  |
|------------------|----------------------------------------------------------------------------------------------------|---------------------------------|--|--|--|
| Re               | Revision History                                                                                                    |                                 |  |  |  |
| Re               | erences                                                                                                    | 4                               |  |  |  |
| 1                | Data Feed Access                                                                                                    | 5                               |  |  |  |
| 2                | GTFS Bundle Notes       6         2.1 agency.txt       6         2.2 trips.txt       6         2.2.1 trip_id       6         2.2.2 Train Set Types       7         2.2.3 block_id       8         2.2.4 trip_headsign       10         2.3 vehicle-categories.txt       10         2.4 vehicle-couplings.txt       11         2.5 vehicle-boardings.txt       12         2.6 occupancies.txt       13                                                                                      | 6<br>6<br>7<br>8<br>0<br>1<br>2 |  |  |  |
| 3                | GTFS-R Vehicle Position       16         3.1 Coverage       16         Vehicle coverage is provided for the Sydney Metro region, as well as the       16         Central Coast & Newcastle Line, and South Coast Line to Kiama.       16         3.2 Non Timetabled Trains       16         3.3 VehicleID       16         3.4 Vehicle Position inclusion of Carriage occupancy (PassLoad)       16         3.5 Example of Vehicle Position message including Carriage Occupancy.       20 | 6<br>6<br>6<br>6<br>6           |  |  |  |
| 4                | GTFS-R Service Alerts214.1 Coverage214.2 Trip Based Service Alerts214.3 Examples21                                                                                                    | 1<br>1                          |  |  |  |
| 5                | GTFS-R Trip Updates                                                                                                    | 4                               |  |  |  |
| 6                | Appendix A – Duplicate Sydney Trains and NSW Trains services                                                                                                    | С                               |  |  |  |
| 7                | Appendix B – Complete List of Vehicle Categories                                                                                                    | 5                               |  |  |  |

.

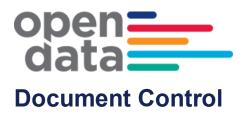

#### **Revision History**

| Version | Author        | Issue Date | Changes                                                                                                    |
|---------|---------------|------------|----------------------------------------------------------------------------------------------------|
| 1       | Sydney Trains | 12/2/2013  | Initial version                                                                                                   |
| 2       | Sydney Trains | 06/09/2014 | Updated for TripUpdates<br>GTFS Static Bundle Changes                                                             |
| 2.1     | TfNSW         | 18/09/2014 | Formatted into standard report<br>template. Consolidated access and<br>tech document into one primary<br>document |
| 2.2     | Sydney Trains | 11/12/2014 | Updated GTFS reference and added headsign information.                                                            |
| 2.3     | Sydney Trains | 04/03/2016 | Included charter services (section 2.2.1 and 2.2.4)                                                               |
| 2.4     | TfNSW         | 16/03/2016 | Revised for Open Data                                                                                             |
| 2.5     | Sydney Trains | 10/07/2018 | Updated the Train Set type to support changes for Waratah Series 2 services and changes to Charter Trip ID range. |
| 2.6     | TfNSW         | 23/07/2018 | Formatting and Waratah 2 shorthand added                                                                          |
| 2.7     | Sydney Trains | 05/09/2019 | Updated Charter Trip_ID range                                                                                     |
| 2.8     | Sydney Trains | 14/01/2019 | Updated set types for NIF                                                                                         |
| 2.9     | Sydney Trains | 10/01/2020 | Updated Section 2.2.2. Train Set<br>Types                                                                         |
| 3.0     | TfNSW         | 27/07/2020 | Updated Section 3.1 Coverage                                                                                      |
| 3.1     | TfNSW         | 23/10/2020 | Additional Charter trip_IDs added,<br>Indian Pacific set type removed                                             |
| 3.2     | TfNSW         | 10/12/2020 | Added Vehicles Extension and the corresponding Appendix B                                                         |
| 3.3     | TfNSW         | 7/10/2021  | Update to include GTFS-R Protobuf Version 2                                                                       |

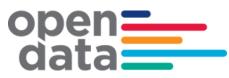

|  | 3.4 | TfNSW | 12/10/2021 | Added occupancies.txt extension for<br>Short-Term Train-load prediction<br>feature. |
|--|-----|-------|------------|-------------------------------------------------------------------------------------|
|--|-----|-------|------------|-------------------------------------------------------------------------------------|

## References

| Document Name                                 | Network Location or Documentation<br>Link                                   |
|-----------------------------------------------|-----------------------------------------------------------------------------|
| GTFS Reference, October 15, 2012 revision.    | https://developers.google.com/transit/gtf<br>s/changes#october-15-2012      |
| GTFS-realtime, v1.0 October 12,2013 revision. | https://developers.google.com/transit/gtfs-<br>realtime/changes#oct-12-2012 |
| GTFS-Vehicles extensions (full proposal)      | http://bit.ly/GTFS-Vehicles                                                 |
| GTFS-Occupancies extension (full proposal)    | bit.ly/gtfs-occupancies                                                     |

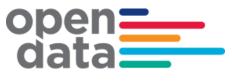

### 1 Data Feed Access

Open Data API Gateway endpoints are as below and are accessible using a valid API key.

#### **GTFS Bundle**

https://api.transport.nsw.gov.au/v1/gtfs/schedule/sydneytrains

#### **GTFS-R Vehicle Positions**

https://api.transport.nsw.gov.au/v2/gtfs/vehiclepos/sydneytrains

#### **GTFS-R Trip Updates**

https://api.transport.nsw.gov.au/v2/gtfs/realtime/sydneytrains

#### **GTFS-R Service Alerts**

https://api.transport.nsw.gov.au/v1/gtfs/alerts/sydneytrains

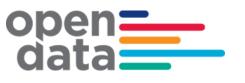

### 2 GTFS Bundle Notes

#### 2.1 agency.txt

Trains run by both Sydney Trains & NSW Trains will be contained within the bundle.

Times for NSW Trains running beyond the intercity network area (bordered by Goulburn, Bathurst, Scone, Dugong and Nowra) will not be accurate beyond these stations.

#### 2.2 trips.txt

#### 2.2.1 trip\_id

The trip\_id used to uniquely identify trips has a semantic content that could be used to provide additional information about the timetabled train. The format is as follows:

<trip\_name>.<timetable\_id>.<timetable\_version\_id>.<dop\_ref>.<set\_type>.<number\_of\_car s>.<trip\_instance>

e.g. '159B.1697.101.32.A.8.68334035'

The bundle contains trips scheduled for operational and scheduling purposes. Trip\_names reserved for Charter services should not be displayed to customers (e.g NH01). Hardcoding this rule is not recommended.

The following series for trip\_name are reserved for Charter services:

| Reserved Charter Run<br>Numbers  | Area                   | Description                                                                  |
|----------------------------------|------------------------|------------------------------------------------------------------------------|
| 880[A-Z] – 899[A-Z]<br>e.g. 890A | Suburban               | Reserved for Charter Services                                                |
| HH01 - HH99                      | Intercity<br>(Metro)   | Trains operating between Metropolitan area locations<br>- private Hire       |
| NH01 - NH99                      | Intercity<br>North     | Additional trains between Sydney and Newcastle<br>Interchange – Private Hire |
| WH01 - WH99                      | Intercity<br>West      | Additional trains between Sydney and Lithgow – private hire                  |
| CH01 - CH99                      | Intercity<br>Illawarra | Additional trains between Sydney and Pt<br>Kembla/Kiama- private hire        |

Trips with route RTTA\_REV and RTTA\_DEF should also not be displayed to customers. They are non-revenue services and trips that are not matched to a valid route.

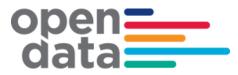

<timetable\_id>.<timetable\_version\_id>.<dop\_ref> represent the calendar, so could provide indications the bundle is out of date if values in real time feeds do not match bundle calendar values.

The fields <timetable\_id>.<timetable\_version\_id>.<dop\_ref> within the trip\_id is not recommended for use. This is reserved to keep the trip id unique.

#### 2.2.2 Train Set Types

The following are the possible values that could be found in the *<set\_type>* field of the trip\_id for passenger trains.

| Value | Train Set Type                        |
|-------|---------------------------------------|
| А     | Waratah                               |
| В     | Waratah Series 2*                     |
| С     | C Set                                 |
| D     | Mariyung (New Intercity Fleet)        |
| Н     | Oscar                                 |
| J     | Hunter                                |
| K     | K Set                                 |
| М     | Millennium                            |
| Ν     | Endeavour                             |
| Р     | Xplorer                               |
| S     | S Set                                 |
| Т     | Tangara                               |
| V     | V Set (Intercity)                     |
| Х     | ХРТ                                   |
| Z     | Heritage & Private Passenger Operator |

\* "Waratah 2" is the approved shorthand to display in apps with limited real estate. Note that the preference is to refer to the full name "Waratah Series 2" whenever possible.

Other codes that could be encountered are:

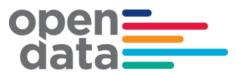

| Value | Train Set Type            |
|-------|---------------------------|
| G     | Freight                   |
|       | Track Inspection          |
| L     | Lt Locomotive             |
| 0     | Other                     |
| Q     | Maintenance Track Machine |
| U     | Bus                       |
| W     | Fast Freight              |
| Y     | Other                     |

#### 2.2.3 block\_id

The trips recorded in the GTFS bundle timetable include both trips running 'in service', as well as those running 'out of service'. A single trip could have both in service & out of service sections in its journey (Out of service sections must be at start and/or end of a trip).

Trips which are out of service for their entire journey can be identified as follows:

All stops will have pickup ×, drop off ×

Trips which are out of service for only part of their journey, can have their out of service sections identified as follows:

- Start All stops from start of trip with pickup ×, drop off ×, till a stop with pickup ✓ is encountered.
- End All stops working forwards from end of trip with pickup ×, drop off ×, till a stop with drop off ✓ is encountered

The Trip's block\_id has been used to identify sequences of trips for which a passenger can remain on the train in continuous travel (both continuing in the same direction, or a turn-around service) as per the GTFS specification.

The following diagram seeks to show several of the scenarios around blocking, in service & out of service trips as well as the pickup drop off flags that may occur and what to expect. Shown is a single 'roster', representing a series of trips made by a single train in a day.

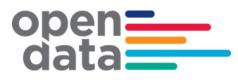

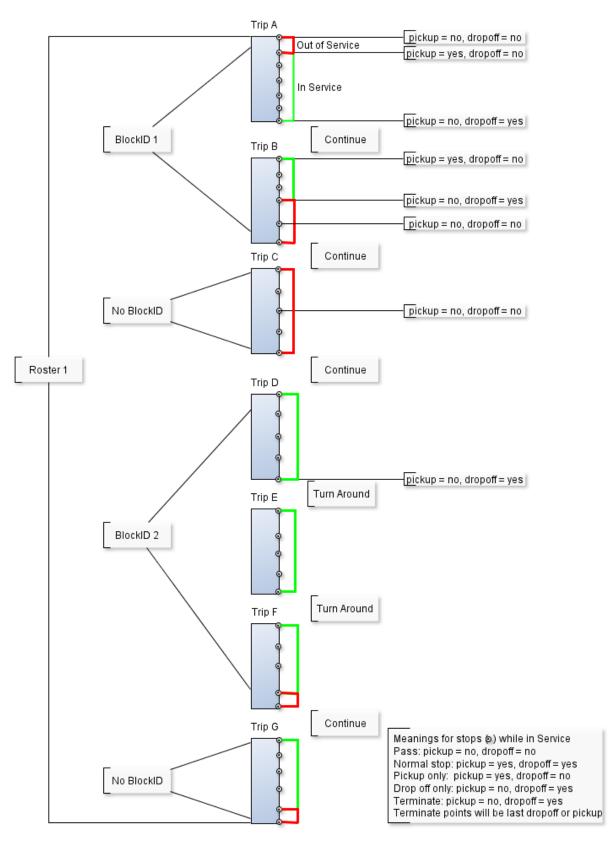

Figure 2-1 Blocking and Trip Example

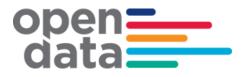

#### 2.2.4 trip\_headsign

The trip\_headsign is populated with destination for the passenger journey and is in the form *<Destination Station name>.* 

The trip\_headsign for a charter service is set to 'Charter'.

If a via station information exists then this is provided in the trip\_headsign as *<Destination Station name>* via *<Via Station name>*.

If the headsign changes during a trip, an override is specified in stop\_headsign field in stop\_times.txt.

#### 2.3 vehicle-categories.txt

Whilst it has not been officially adopted as GTFS standard yet, Transport for NSW has implemented the **GTFS-VehicleCategories** extension to improve public transport information for NSW. At this time, it is used for both suburban and intercity trains only.

This adds the file **vehicle-categories.txt** to the GTFS bundle which provides information about the vehicle categories. It contains two data elements, and these are:

| vehicle_category_id   | (ID, Required) It defines an ID for a vehicle category. If used<br>along with the <b>GTFS-VehicleCouplings</b> extension, this<br>field can be either a parent vehicle defined in <b>parent_id</b> or<br>a child vehicle defined in <b>child_id</b> . |
|-----------------------|----------------------------------------------------------------------------------------------------|
| vehicle category name | (Text, Optional) It defines the name of the vehicle category.                                                                                                    |

The **GTFS-VehicleCategories** describes the vehicles themselves. It also adds a new data field in the following core GTFS files:

routes.txt trips.txt stop\_times.txt

The new data field is the optional **vehicle\_category\_id** which defines a default vehicle category in **routes.txt** for all trips belonging to the route. This value is referenced from the **vehicle\_categories.txt** file.

The optional **vehicle\_category\_id** defines a default vehicle category in **trips.txt** for the trip. It likewise defines a default vehicles category in **stop\_times.txt** for the stop time.

The value of **vehicle\_category\_id** in either **routes.txt** or **stop\_times.txt** can be overridden by the value of **vehicle\_category\_id** in **trips.txt**.

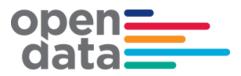

Below is an example of vehicle categories. For the complete list of vehicle categories, please refer to Appendix B.

| <pre>vehicle_category_id</pre> | vehicle_category_name     |
|--------------------------------|---------------------------|
| Т8                             | 8-car Tangara             |
| T4                             | 4-car Tangara             |
| Tcar                           | An individual Tangara car |

#### 2.4 vehicle-couplings.txt

The **GTFS-VehicleCouplings** describes the arrangement of vehicles in composed vehicles such as trains. This extension requires the **GTFS-VehicleCategories** extension and is another extension that Transport for NSW has implemented for both the suburban and intercity trains.

This also adds the file **vehicle-couplings.txt** to the GTFS bundle which defines the relationship between composed vehicles (e.g. train) and individual vehicles (e.g. carriages).

The file **vehicle-couplings.txt** added to the GTFS bundle contains four data elements, and these are:

| parent_id      | (ID, Required) It defines the hierarchy between the different<br>vehicle categories specified in<br>vehicle_categories.txt. This field contains the<br>vehicle_category_id of the parent vehicle.                                                            |
|----------------|----------------------------------------------------------------------------------------------------|
|                | (Note that only 3 levels of nesting are allowed. A parent vehicle is called a grandparent vehicle when its child vehicles are also defined as parent vehicles).                                                                                              |
| child_id       | (ID, Required) It defines hierarchy between the different<br>vehicle categories specified in<br>vehicle_categories.txt. This field contains the<br>vehicle_category_id of the child vehicle. Several child<br>vehicles can be defined per parent vehicle.    |
|                | (Note that only 3 levels of nesting are allowed. A child vehicle is called a grandchild vehicle when its parent vehicle is also defined as child vehicle).                                                                                                   |
| child_sequence | (Non-negative Integer, Required) I defines the location of the<br>child vehicle in respect to the other child vehicles composing<br>the parent vehicle. The order number must increase along<br>the parent vehicle, from its head to its tail.               |
| child_label    | (Text, Optional) It is a short text that can be used to easily identify the child vehicle. This text may be printed or displayed on either the vehicle or the platform. If nothing is usually used to identify child vehicles, no values should be provided. |

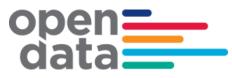

Example of Vehicle Couplings

| parent_id | child_id | child_sequence | child_label |
|-----------|----------|----------------|-------------|
| Т8        | Tcar     | 1              | 1           |
| Т8        | Tcar     | 2              | 2           |
| Т8        | Tcar     | 3              | 3           |
| Т8        | Tcar     | 4              | 4           |
| Т8        | Tcar     | 5              | 5           |
| Т8        | Tcar     | 6              | 6           |
| Т8        | Tcar     | 7              | 7           |
| Т8        | Tcar     | 8              | 8           |

The example shown in the table above defines an 8-car Tangara (see **parent\_id**). Each row corresponds to one individual car (see **child\_id**) and the sequence of the cars showing which car is first, which car is second, and so on, is defined under **child\_sequence**.

#### 2.5 vehicle-boardings.txt

The **GTFS-VehicleBoardings** describes where the vehicle stops on a platform, i.e. which cars can be accessed from the platform. If the train is longer than the platform, some cars may not be accessible from the platform and this extension provides that information.

This is the third extension Transport for NSW has implemented for both suburban and intercity trains. The extension requires the **GTFS-VehicleCategories** extension, and optionally the **GTFS-VehicleCouplings** to use the **child\_sequence** and **grandchild sequence** fields.

This also adds the file **vehicle-boardings.txt** to the GTFS bundle which describes how to map the vehicles with the boarding areas of the platform.

The file **vehicle-boardings.txt** added to the GTFS bundle contains four data elements, and these are:

| vehicle_category_id | (ID, Required) It identifies the <b>vehicle_category_id</b> which will stop in front of this boarding area.                                                                                                  |
|---------------------|----------------------------------------------------------------------------------------------------|
|                     | If using <b>vehicle_couplings.txt</b> , this field must match<br>the <b>vehicle_category_id</b> of the grandparent vehicle, or<br>the one of the parent vehicle if no grandparent vehicles are<br>specified. |
| child_sequence      | (ID, Conditionally required) It contains the <b>child_sequence</b> of a child vehicle. This field is useful when the same child vehicle appears multiple times in its parent vehicle.                        |
|                     | It is required if using <b>vehicle_couplings.txt</b> .                                                                                                    |

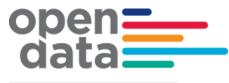

grandchild\_sequence

(ID, Conditionally required) It contains a child\_sequence of a grandchild vehicle. This field is useful when the same grandchild vehicle appears multiple times in its parent vehicle.

**boarding\_area\_id** (ID, Required) It represents the boarding area at which the vehicle will stop. This field references **stop\_id** from **stops.txt**. The referenced object must have **location\_type** of **4** or **5**.

#### Example of Vehicle Boardings

| vehicle_<br>category_id | child_sequence | grandchild_<br>sequence | boarding_area_id |
|-------------------------|----------------|-------------------------|------------------|
| Т8                      | 8              |                         | 2077291          |
| Т8                      | 7              |                         | 2077291          |
| Т8                      | 6              |                         | 2077291          |
| Т8                      | 5              |                         | 2077291          |
| Т8                      | 4              |                         | 2077291          |
| Т8                      | 3              |                         | 2077291          |

The example shown in the table above is an 8-car Tangara train stopping at Asquith Station Platform 1 (boarding\_area\_id of 2077291 is Asquith Station Platform 1). Note that only cars 3 to 8 are identified. The reason for this is that Asquith Station Platform 1 can accommodate 6 Tangara cars only. It is a short platform. Cars 1 and 2 will not have a platform. Customers will not be able to board cars 1 and 2. This is also an indication that the 8-car Tangara train aligns its rear with the platform. Cars 1 and 2 are front cars and these will not be accommodated to a platform.

#### 2.6 occupancies.txt

The GTFS-Bundle contains the optional file "occupancies.txt" which provides the forecast or predicted Train load level for all revenue trips, two weeks ahead. This information is supplied by a machine-learning algorithm, based on previous real-time historical data.

The Forecasted Train occupancies are based on historical trends and data and may not account for unplanned major events or unplanned timetable changes.

#### **2.6.1** Files added or extended

| File name       | State | Description                                               |
|-----------------|-------|-----------------------------------------------------------|
| occupancies.txt | Added | (Optional) Expected or usual in-vehicle occupancy levels. |

#### 2.6.2 Field and description

| Field name | Description |
|------------|-------------|
|------------|-------------|

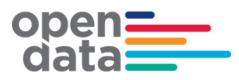

| trip_id          | (ID referencing from stop_times.trip_id, <b>Required</b> ) Identifies a trip_id that an occupancy level is described.                                                                                                    |  |
|------------------|----------------------------------------------------------------------------------------------------|--|
| stop_sequence    | (ID referencing from stop_times.stop_sequence, Conditionally<br>Forbidden) Identifies a stop_sequence along occupancies.trip_id for<br>which an occupancy level is described.                                                                                         |  |
|                  | Defined values in occupancies.stop_sequence will apply to subsequent stop_times.stop_sequence that are not defined in occupancies.stop_sequence, for the same trip_id.                                                                                                |  |
|                  | Conditionally Forbidden: <ul> <li>Forbidden if occupancies.trip_id is empty.</li> <li>Optional otherwise.</li> </ul>                                                                                                    |  |
| occupancy_status | (Enum, <b>Required</b> ) Indicates the nominal degree of in-vehicle rider occupancy. This field refers to the GTFS Realtime OccupancyStatus enums.                                                                                                    |  |
|                  | 0 - Empty. The vehicle is considered empty by most measures, and has few or no passengers onboard, but is still accepting passengers.                                                                                                    |  |
|                  | 1 - Many seats available. The vehicle has a large percentage of seats<br>available. What percentage of free seats out of the total seats<br>available is to be considered large enough to fall into this category is<br>determined at the discretion of the producer. |  |
|                  | 2 - Few seats available. The vehicle has a small percentage of seats<br>available. What percentage of free seats out of the total seats<br>available is to be considered small enough to fall into this category is<br>determined at the discretion of the producer.  |  |
|                  | 3 - Standing room only. The vehicle can currently accommodate only standing passengers.                                                                                                    |  |
|                  | 4 - Crushed standing room only. The vehicle can currently accommodate only standing passengers and has limited space for them.                                                                                                    |  |
|                  | 5 - Full. The vehicle is considered full by most measures, but may still be allowing passengers to board.                                                                                                    |  |
|                  | 6 - Not accepting passengers. The vehicle cannot accept passengers.                                                                                                    |  |
| monday           | (Enum, Conditionally Forbidden) Indicates whether an occupancy level is valid for all Mondays in the date range specified by occupancies.start_date and occupancies.end_date.                                                                                         |  |
|                  | Valid options are:                                                                                                    |  |

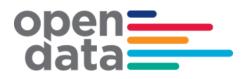

|            | <ul> <li>1: The occupancy level applies for all Mondays in the date range.</li> <li>0 or empty: The occupancy level does not apply for all Mondays in the date range.</li> <li>Conditionally Forbidden:         <ul> <li>Forbidden if occupancies.end_date is empty.</li> <li>Optional otherwise.</li> </ul> </li> </ul> |  |
|------------|----------------------------------------------------------------------------------------------------|--|
| tuesday    | (Enum, Conditionally Forbidden) Functions in the same way as occupancies.monday except applies to occupancies.tuesday.                                                                                                    |  |
| wednesday  | (Enum, Conditionally Forbidden) Functions in the same way as occupancies.monday except applies to occupancies.wednesday.                                                                                                    |  |
| thursday   | (Enum, Conditionally Forbidden) Functions in the same way as occupancies.monday except applies to occupancies.thursday.                                                                                                    |  |
| friday     | (Enum, Conditionally Forbidden) Functions in the same way as occupancies.monday except applies to occupancies.friday.                                                                                                    |  |
| saturday   | (Enum, Conditionally Forbidden) Functions in the same way as occupancies.monday except applies to occupancies.saturday.                                                                                                    |  |
| sunday     | (Enum, Conditionally Forbidden) Functions in the same way as occupancies.monday except applies to occupancies.sunday.                                                                                                    |  |
| start_date | (Date, <b>Required</b> ) Start date of the date interval that the usual or expected occupancy level is projected.                                                                                                    |  |
| end_date   | (Date, Optional) End date of the date interval that the usual or expected occupancy level is projected.                                                                                                    |  |
|            | If defined, occupancies.end_date must be greater than occupancies.start_date.                                                                                                    |  |
|            | If empty, the occupancy level will apply only for the date specified in occupancies.start_date.                                                                                                    |  |
| exception  | (Enum, Optional) Indicates if an occupancy exception should override<br>existing occupancy descriptions for the same trip or stop time for<br>overlapping dates.                                                                                                    |  |
|            | <ul> <li>Valid options are:</li> <li>0 or empty: Does not override another occupancy description.</li> <li>1: Overrides another occupancy description.</li> </ul>                                                                                                    |  |

Additional information available at:

- <u>https://github.com/google/transit/pull/240</u>
- Google GTFS-Occupancies.tx extension

# open**--**data

## 3 GTFS-R Vehicle Position

#### 3.1 Coverage

Vehicle coverage is provided for the Sydney Metro region, as well as the Central Coast & Newcastle Line, and South Coast Line to Kiama.

#### 3.2 Non Timetabled Trains

The vehicle position feed can contain data for non-timetabled trains in addition to those in the GTFS bundle. Non timetabled trips will have a different trip id format as follows: *NonTimetabled.<trip\_name>* 

#### 3.3 VehicleID

The vehicle Id field has semantic content and is formed by a dot (.) separated list of the carriage identification numbers forming a train.

e.g. 7654.7655.7656.7657.8532.8533.8534.8535

These are carriage numbers which have been masked.

#### 3.4 Vehicle Position inclusion of Carriage occupancy (PassLoad)

The published GTFS-R specification for Vehicle Position includes optional passenger load information for Waratah trains (A and B sets). The schema excerpt below is from the published protobul V2.0

```
Schema - Vehicle Position including Carriage Occupancy
// Realtime positioning information for a given vehicle.
message vehiclePosition {
    // The Trip that this vehicle is serving.
    // Can be empty or partial if the vehicle cannot be identified with a given
    // trip instance.
    optional TripDescriptor trip = 1;
    // Additional information on the vehicle that is serving this trip.
    optional VehicleDescriptor vehicle = 8;
    // Current position of this vehicle.
    optional Position position = 2;
    // The stop sequence index of the current stop. The meaning of
    // current_stop_sequence (i.e., the stop that it refers to) is determined by
    // current_status.
```

```
open<u>–</u>
data
```

```
Schema – Vehicle Position including Carriage Occupancy
 // If current_status is missing IN_TRANSIT_TO is assumed.
 optional uint32 current_stop_sequence = 3;
 // Identifies the current stop. The value must be the same as in stops.txt in
 // the corresponding GTFS feed.
 optional string stop_id = 7;
 enum VehicleStopStatus {
   // The vehicle is just about to arrive at the stop (on a stop
   // display, the vehicle symbol typically flashes).
   INCOMING_AT = 0;
   // The vehicle is standing at the stop.
   STOPPED_AT = 1;
   // The vehicle has departed and is in transit to the next stop.
   IN_TRANSIT_TO = 2;
 }
 // The exact status of the vehicle with respect to the current stop.
 // Ignored if current_stop_sequence is missing.
 optional VehicleStopStatus current_status = 4 [default = IN_TRANSIT_TO];
 // Moment at which the vehicle's position was measured. In POSIX time
 // (i.e., number of seconds since January 1st 1970 00:00:00 UTC).
 optional uint64 timestamp = 5;
 // Congestion level that is affecting this vehicle.
 enum CongestionLevel {
   UNKNOWN_CONGESTION_LEVEL = 0;
   RUNNING_SMOOTHLY = 1;
   STOP_AND_GO = 2;
   CONGESTION = 3;
   SEVERE_CONGESTION = 4; // NEW
 }
 optional CongestionLevel congestion_level = 6;
 // The degree of passenger occupancy of the whole train
 // (Sum of passenger count for every Carriages of the train).
 enum OccupancyStatus {
   // The vehicle is considered empty by most measures, and has few or no
   // passengers on-board, but is still accepting passengers.
   EMPTY = 0;
   // The vehicle has a relatively large percentage of seats available.
   // What percentage of free seats out of the total seats available is to be
   // considered large enough to fall into this category is determined at the
   // discretion of the producer.
   MANY\_SEATS\_AVAILABLE = 1;
```

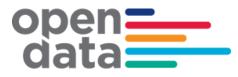

#### Schema – Vehicle Position including Carriage Occupancy

```
// The vehicle has a relatively small percentage of seats available.
  // What percentage of free seats out of the total seats available is to be
  // considered small enough to fall into this category is determined at the
  // discretion of the feed producer.
  FEW_SEATS_AVAILABLE = 2;
  // The vehicle can currently accommodate only standing passengers.
  STANDING_ROOM_ONLY = 3;
  // The vehicle can currently accommodate only standing passengers
  // and has limited space for them.
 CRUSHED_STANDING_ROOM_ONLY = 4;
 // The vehicle is considered full by most measures, but may still be
  // allowing passengers to board.
  FULL = 5;
  // The vehicle is not accepting additional passengers.
 NOT_ACCEPTING_PASSENGERS = 6;
}
optional OccupancyStatus occupancy_status = 9;
// The extensions namespace allows 3rd-party developers to extend the
// GTFS-realtime specification in order to add and evaluate new features and
// modifications to the spec.
extensions 1000 to 1999;
```

}

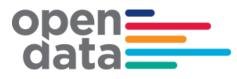

Schema – Vehicle Position including Carriage Occupancy

```
// New CarriageDescriptor extending VehiclePosition which includes Train
// Carriage ID and Carriage Occupancy Information.
message CarriageDescriptor {
 // Train Carriage ID
 optional string name = 1;
  // Train Carriage Position number from the heading/Driver car
  required int32 position_in_consist=2;
 // Occupancy status of individual Train Carriage.
  enum OccupancyStatus {
      EMPTY = 0;
      MANY_SEATS_AVAILABLE = 1;
      FEW_SEATS_AVAILABLE = 2;
      STANDING_ROOM_ONLY = 3;
      CRUSHED_STANDING_ROOM_ONLY = 4;
      FULL = 5;
 }
 optional OccupancyStatus occupancy_status = 3;
  // Flag to indicate if the carriage is a "Quite Carriage"
 optional bool quiet_carriage = 4 [default = false];
  // Flag to indicate if the toilet type on this carriage
  enum ToiletStatus {
      NONE = 0;
      NORMAL = 1;
      ACCESSIBLE = 2;
      }
 optional ToiletStatus toilet = 5;
 // Indicates the availability of Luggage racks on this carriage
 optional bool luggage_rack = 6 [default = false];
  extensions 1000 to 1999;
}
extend transit_realtime.VehiclePosition {
  repeated CarriageDescriptor consist = 1007; // NEW
}
```

The Sydney Trains GTFS-R feed uses the following values but does not adopt their exact meaning. Threshold levels may vary during times where physical distancing of passengers is required. The below customer facing messages are advised for each enumerator that appears in the feed.

| Level | GTFS-R Enum | GTFS-R spec                | Customer facing message      |
|-------|-------------|----------------------------|------------------------------|
| Green | ENUM 1      | MANY_SEATS_AVAILABLE       | Spaces Available             |
| Amber | ENUM 3      | STANDING_ROOM_ONLY         | Limited Space                |
| Red   | ENUM 4      | CRUSHED_STANDING_ROOM_ONLY | Service has reached capacity |

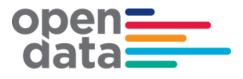

#### 3.5 Example of Vehicle Position message including Carriage Occupancy

```
entity {
id: "19"
vehicle {
              trip {
                    trip_id: "105P.1697.101.32.A.8.68334670"
                    schedule_relationship: SCHEDULED
route_id: "WST_2c"
              3
              position {
                     latitude: -33.7664
longitude: 150.89584

}
timestamp: 1632981081
congestion_level: UNKNOWN_CONGESTION_LEVEL
stop_id: "Blacktown.BN96 Loc"
vehicle {
    id: "5009.5374.7561.7216.9253.6686.2683.5403"
    The det is a station to central station
    the det is a station to central station
    the det is a station to central station
    the det is a station to central station
    the det is a station to central station
    the det is a station to central station
    the det is a station
    the det is a station
    the det is a station
    the det is a station
    the det is a station
    the det is a station
    the det is a station
    the det is a station
    the det is a station
    the det is a station
    the det is a station
    the det is a station
    the det is a station
    the det is a station
    the det is a station
    the det is a station
    the det is a station
    the det is a station
    the det is a station
    the det is a station
    the det is a station
    the det is a station
    the det is a station
    the det is a station
    the det is a station
    the det is a station
    the det is a station
    the det is a station
    the det is a station
    the det is a station
    the det is a station
    the det is a station
    the det is a station
    the det is a station
    the det is a station
    the det is a station
    the det is a station
    the det is a station
    the det is a station
    the det is
    the det is
    the det is
    the det is
    the det is
    the det is
    the det is
    the det is
    the det is
    the det is
    the det is
    the det is
    the det is
    the det is
    the det is
    the det is
    the det is
    the det is
    the det is
    the det is
    the det is
    the det is
    the det is
    the det is
    the det is
    the det is
    the det is
    the det is
    the det is
    the det is
    the det is
    the det is
    the det is
    the det is
    the det is
    the det is
    the det is
    the det is
    the det is
    the det is
    the det is
    the det is
    the det is
                     label: "15:30 Penrith Station to Central Station "
              occupancy_status: MANY_SEATS_AVAILABLE
[transit_realtime.consist] {
                     position_in_consist: 3
                     occupancy_status: MANY_SEATS_AVAILABLE
               [transit_realtime.consist] {
                     position_in_consist: 6
                     occupancy_status: MANY_SEATS_AVAILABLE
               [transit_realtime.consist] {
                    position_in_consist: 1
occupancy_status: MANY_SEATS_AVAILABLE
               [transit_realtime.consist] {
                     position_in_consist: 5
                     occupancy_status: MANY_SEATS_AVAILABLE
               [transit_realtime.consist] {
                     position_in_consist: 2
                     .
occupancy_status: MANY_SEATS_AVAILABLE
               [transit_realtime.consist] {
                     position_in_consist: 4
                     occupancy_status: MANY_SEATS_AVAILABLE
              [transit_realtime.consist] {
    position_in_consist: 8
                     occupancy_status: MANY_SEATS_AVAILABLE
              [transit_realtime.consist] {
                     position_in_consist: 7
                     occupancy_status: MANY_SEATS_AVAILABLE
              }
       }
}
```

# open**--**data

## 4 GTFS-R Service Alerts

#### 4.1 Coverage

Service Alerts are provided for the following categories:

- Line status Generic information relating to current operation on a line. e.g. delays, track work
- Station facilities information Information regarding lifts and escalator breakdowns / maintenance
- General station information Other general messages relating to stations
- Trip information messages regarding current state of specific trips. E.g. delays, cancellation.

#### 4.2 Trip Based Service Alerts

Trip based Service Alerts are used to convey information around train running for that trip. These would generally be short messages related to delay announcements and reasons. When service levels (On time running) around the network degrade during disruption events, It is anticipated that individual trip delay style messages will reduce and be replaced by appropriate Line status messages regarding the disruption.

#### 4.3 Examples

#### Line service alert information:

```
entity {
 id: "1"
  alert {
    informed entity {
      agency id: "SydneyTrains"
      route id: "BL 1a"
    }
    url {
      translation {
        text: "https://transportnsw.info/alerts#/train"
        language: "en"
      }
    }
    header text {
      translation {
        text: "Major Delays"
        language: "en"
      }
```

```
ope
           }
           description_text {
             translation {
               text: "Signalling failure."
               language: "en"
             }
           }
         }
       }
       Trip based alert:
       entity {
         id: "3"
         alert {
           informed entity {
             agency id: "SydneyTrains"
             trip {
               trip id: "12-E.1171.105.124.T.8"
             }
           }
           url {
             translation {
               text: "https://transportnsw.info/alerts#/train"
               language: "en"
             }
           }
           header text {
             translation {
               text: "Trip Update"
               language: "en"
             }
           }
           description_text {
             translation {
               text: " Cancelled Due to electrical repairs."
               language: "en"
             }
           }
         }
       }
       Station facilities alert:
       entity {
         id: "5"
         alert {
           informed_entity {
             agency_id: "SydneyTrains"
             stop id: "200060"
           }
```

url {

## open\_\_\_\_ data\_\_\_\_

```
translation {
        text: "https://transportnsw.info/alerts#/train"
        language: "en"
      }
   }
   header_text {
     translation {
       text: "Escalator Unavailable"
       language: "en"
      }
   }
   description_text {
     translation {
        text: "Platform 24/25 and ESR Concourse"
       language: "en"
    }
   }
 }
}
```

# open\_\_\_\_ data\_\_\_\_

## 5 GTFS-R Trip Updates

TripUpdates provide predicted arrival and departure time for stops along the trip. They also provide information for any changes done on the trip running on that day.

#### 5.1 Coverage

TripUpdates are provided for the following categories:

- New trips Insert Trip
- Any changes done on the trip running on that day. These are shown as a replacement. They typically include scenarios like Added Stops, Skipped Stops, Cancel Trip, Terminate Early, Change Start, Change Platform, Reroute Trip, Extend Trip, Hold Trip.
- Delays For Time Predictions delay in stop time updated is used to communicate arrival and departure delay in seconds to a scheduled GTFS Trip.

#### 5.2 Examples

#### **Insert Trip:**

```
entity {
  id: "5566.617.130.32.C.2.0"
  trip_update {
    trip {
      trip_id: "5566.617.130.32.C.2.0"
      schedule_relationship: ADDED
      route_id: "NSL_1"
    }
    stop_time_update {
      arrival {
        time: 1409874540
      }
      departure {
        time: 1409874540
      }
      stop_id: "2000336"
    }
    stop_time_update {
      arrival {
        time: 1409874690
      }
      departure {
        time: 1409874750
      }
      stop_id: "2000393"
    }
    stop_time_update {
      arrival {
        time: 1409874846
      }
      departure {
```

## open**--**data

time: 1409874888 } stop\_id: "2000404" } stop\_time\_update { arrival { time: 1409875086 } departure { time: 1409875116 } stop\_id: "206142" } stop\_time\_update { arrival { time: 1409875200 } departure { time: 1409875260 } stop\_id: "2060104" } stop\_time\_update { arrival { time: 1409875356 } departure { time: 1409875386 } stop\_id: "2060112" } stop\_time\_update { arrival { time: 1409875488 } departure { time: 1409875518 } stop\_id: "2065162" } stop\_time\_update { arrival { time: 1409875632 } departure { time: 1409875662 } stop\_id: "2065153" } stop\_time\_update { arrival { time: 1409875788 } departure { time: 1409875818 } stop\_id: "206452" }

## open**--**data

stop\_time\_update { arrival { time: 1409875932 } departure { time: 1409875962 } stop\_id: "2067144" } stop\_time\_update { arrival { time: 1409876280 } departure { time: 1409876310 } stop\_id: "207263" } stop\_time\_update { arrival { time: 1409876430 } departure { time: 1409876460 } stop\_id: "2073162" } stop\_time\_update { arrival { time: 1409876598 } departure { time: 1409876628 } stop\_id: "2074182" } stop\_time\_update { arrival { time: 1409876718 } departure { time: 1409876748 } stop\_id: "2074192" } stop\_time\_update { arrival { time: 1409876832 } departure { time: 1409876862 } stop\_id: "2076242" } stop\_time\_update { arrival { time: 1409876964 }

```
departure {
        time: 1409876994
      }
      stop_id: "2077312"
    }
    stop_time_update {
      arrival {
        time: 1409877114
      }
      departure {
        time: 1409877174
      }
      stop_id: "2077302"
    }
    timestamp: 1409851188
  }
}
```

#### **Replacement service:**

```
entity {
  id: "108B.617.130.124.T.8.0"
  trip_update {
    trip {
      trip_id: "108B.617.130.124.T.8.0"
      schedule_relationship: REPLACEMENT
      route_id: "NL_1a"
    }
    stop_time_update {
      arrival {
        time: 1409870700
      }
      departure {
        time: 1409870700
      }
      stop_id: "2000336"
    }
    stop_time_update {
      arrival {
        time: 1409870856
      }
      departure {
        time: 1409870916
      }
      stop_id: "2000393"
    }
    stop_time_update {
      arrival {
        time: 1409871012
      }
      departure {
        time: 1409871054
      }
      stop_id: "2000404"
    }
    stop_time_update {
      arrival {
        time: 1409871240
```

```
}
  departure {
    time: 1409871270
  }
  stop_id: "206142"
}
stop_time_update {
  arrival {
    time: 1409871414
  }
  departure {
    time: 1409871474
  }
  stop_id: "2060104"
}
stop_time_update {
  arrival {
   time: 1409871570
  }
  departure {
    time: 1409871600
  }
  stop_id: "2060112"
}
stop_time_update {
  arrival {
    time: 1409871702
  }
  departure {
    time: 1409871732
  }
  stop_id: "2065162"
}
stop_time_update {
  arrival {
    time: 1409871864
  }
  departure {
    time: 1409871894
  }
  stop_id: "2065153"
}
stop_time_update {
  arrival {
    time: 1409872020
  }
  departure {
    time: 1409872050
  }
  stop_id: "206452"
}
stop_time_update {
  arrival {
    time: 1409872314
  }
  departure {
    time: 1409872315
  }
```

```
open=
 data
             stop_id: "2067143"
           }
           timestamp: 1409872237
         }
       }
Delay:
       entity {
         id: "293E.617.130.120.H.8.0"
         trip_update {
           trip {
             trip id: "293E.617.130.120.H.8.0"
             schedule_relationship: SCHEDULED
             route id: "NCCL 2b"
           }
           stop_time_update {
    arrival {
              delay: 0
             }
             departure {
              delay: 42
             }
             stop_id: "2079101"
             schedule relationship: SCHEDULED
           }
           stop time update {
             arrival {
              delay: 42
             }
             departure {
              delay: 42
             3
             stop_id: "2077291"
             schedule_relationship: SCHEDULED
           }
           stop_time_update {
             arrival {
              delay: 42
             }
             departure {
              delay: 0
             }
             stop_id: "2077301"
             schedule_relationship: SCHEDULED
           }
           stop_time_update {
             arrival {
               delay: 0
             3
             departure {
              delay: 0
             }
             stop_id: "2077311"
             schedule_relationship: SCHEDULED
           }
           timestamp: 1409869080
         }
```

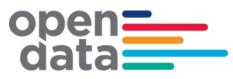

## 6 Appendix A – Duplicate Sydney Trains and NSW Trains services

The following list of trips represents services that appear in both the Sydney Trains realtime feed and NSW Trains intercity and regional realtime feed. For consumers using both feeds, TfNSW recommends filtering out these services from the Sydney Trains feed and preferentially using the NSW Trains feed.

Diesel NSW Trains service (NP, NT, V, SN, SP, ST, WN, WP, WT, KN, CN

Diesel NSW Trains service (NP, NT, V, SN, SP, ST, WN, WP, WT, KN, CN)

| IC-Hunter Line - Up       |             |                 |  |  |
|---------------------------|-------------|-----------------|--|--|
| Scone / Dungog - Hamilton |             |                 |  |  |
| Monday to Friday          |             |                 |  |  |
| Saturdays, Sur            | ndays and F | Public Holidays |  |  |
| Ride Id:                  | Trip:       | Consist:        |  |  |
| 10536                     | V618        | 2N              |  |  |
| 10537                     | V622        | 2N              |  |  |
| 10539                     | V638        | 2N              |  |  |
| 10543                     | V676        | 2N              |  |  |
| 10544                     | V682        | 2N              |  |  |
| 10545                     | V682        | 2N              |  |  |
| 10546                     | V700        | 2J              |  |  |
| 10548                     | V702        | 2J              |  |  |
| 10549                     | V702        | 2J              |  |  |
| 10551                     | V704        | 2J              |  |  |
| 10553                     | V706        | 2J              |  |  |
| 10554                     | V708        | 2J              |  |  |
| 10556                     | V710        | 2J              |  |  |
| 10557                     | V710        | 2J              |  |  |
| 10560                     | V712        | 2J              |  |  |
| 10562                     | V714        | 2J              |  |  |
| 10565                     | V716        | 2J              |  |  |
| 10569                     | V720        | 2J              |  |  |
| 10571                     | V722        | 2J              |  |  |
| 10572                     | V722        | 2J              |  |  |
| 10575                     | V724        | 2J              |  |  |
| 10578                     | V728        | 2J              |  |  |
| 10580                     | V730        | 2N              |  |  |
| 10581                     | V730        | 2J              |  |  |

| IC-Hunter Line - Dn       |             |                |  |
|---------------------------|-------------|----------------|--|
| Hamilton - Scone / Dungog |             |                |  |
| Monday to Fri             | day         |                |  |
| Saturdays, Sur            | ndays and P | ublic Holidays |  |
| Ride Id:                  | Trip:       | Consist:       |  |
| 10534                     | V603        | 2N             |  |
| 10535                     | V607        | 2N             |  |
| 10538                     | V625        | 2N             |  |
| 10540                     | V659        | 2N             |  |
| 10541                     | V669        | 2N             |  |
| 10542                     | V671        | 2N             |  |
| 11455                     | V701        | 2J             |  |
| 11456                     | V701        | 2J             |  |
| 11457                     | V703        | 2J             |  |
| 11458                     | V703        | 2J             |  |
| 10552                     | V705        | 2J             |  |
| 10555                     | V709        | 2J             |  |
| 10558                     | V711        | 2J             |  |
| 10559                     | V711        | 2J             |  |
| 10561                     | V713        | 2J             |  |
| 10563                     | V715        | 2J             |  |
| 10564                     | V715        | 2J             |  |
| 10566                     | V717        | 2J             |  |
| 10567                     | V719        | 2J             |  |
| 10568                     | V719        | 2J             |  |
| 10570                     | V721        | 2J             |  |
| 10573                     | V723        | 2J             |  |
| 10574                     | V723        | 2J             |  |
| 10576                     | V727        | 2J             |  |

# open\_\_\_\_ data

| 10584 | V732 | 2J |
|-------|------|----|
| 10585 | V734 | 2J |
| 10586 | V734 | 2J |
| 10589 | V736 | 2J |
| 10591 | V738 | 2J |
| 10594 | V740 | 2J |
| 10596 | V742 | 2J |
| 10597 | V742 | 2J |
| 10602 | V744 | 2J |
| 10603 | V744 | 2J |
| 10607 | V748 | 2J |
| 10608 | V748 | 2J |
| 10611 | V750 | 2J |
| 10614 | V752 | 2J |
| 10615 | V754 | 2N |
| 10616 | V754 | 2J |
| 10619 | V756 | 2J |
| 10621 | V758 | 2J |
| 10622 | V758 | 2J |
| 10623 | V760 | 2J |
| 10626 | V762 | 2N |
| 10627 | V762 | 2J |
| 10628 | V764 | 2J |
| 10630 | V766 | 2J |
| 10631 | V766 | 2J |
| 10632 | V768 | 2J |
| 10634 | V770 | 2J |
| 10635 | V770 | 2J |
| 10637 | V772 | 2J |
| 10639 | V774 | 2J |
| 10642 | V776 | 2J |
| 10644 | V778 | 2J |
| 10645 | V778 | 2J |
| 10648 | V780 | 2J |
| 10650 | V782 | 2J |
| 10653 | V784 | 2J |
| 10655 | V786 | 2J |
| 10657 | V788 | 2J |
| 10659 | V790 | 2J |
| 10660 | V790 | 2J |
| 10661 | V792 | 2J |
| 10667 | V918 | 2N |
| 10669 | V926 | 2J |
| 10671 | V938 | 2J |
| 100/1 | 1990 | ΖJ |

| 10577 | V727 | 2J       |
|-------|------|----------|
| 10579 | V729 | 2J       |
| 10582 | V731 | 2J       |
| 10583 | V731 | 2J       |
| 10587 | V735 | 2J       |
| 10588 | V735 | 2J       |
| 10590 | V737 | 2J       |
| 10592 | V739 | 2J       |
| 10593 | V739 | 2J       |
| 10595 | V741 | 2N       |
| 10599 | V743 | 2J       |
| 10600 | V743 | 2J       |
| 10601 | V743 | 2J       |
| 10604 | V745 | 2J       |
| 10605 | V747 | 2J       |
| 10606 | V747 | 2J       |
| 10610 | V749 | 2N       |
| 10612 | V751 | 2J       |
| 10613 | V751 | 2J       |
| 10617 | V755 | 2J       |
| 10618 | V755 | 2J       |
| 10620 | V757 | 2N       |
| 10624 | V761 | 2J       |
| 10625 | V761 | 2J       |
| 10629 | V765 | 2J       |
| 10633 | V769 | 2J       |
| 10636 | V771 | 2J       |
| 10638 | V773 | 2J       |
| 10640 | V775 | 2J       |
| 10641 | V775 | 2J       |
| 10643 | V777 | 2J       |
| 10646 | V779 | 2J       |
| 10647 | V779 | 2J       |
| 10649 | V781 | 2J       |
| 10651 | V781 | 2J       |
| 10652 | V783 | 2J       |
| 10654 | V785 | 2J       |
| 10656 | V785 | 2J       |
| 10658 | V789 | 2J       |
| 10658 | V783 | 2J       |
| 10663 | V793 | 2J       |
| 10664 | V793 | 2J<br>2J |
| 10665 | V907 | 2J<br>2N |
|       |      |          |
| 10666 | V913 | 2J       |

# open \_\_\_\_\_ data \_\_\_\_\_

Γ

| 10673 | V946 | 2J |
|-------|------|----|
| 10675 | V958 | 2J |
| 10678 | V966 | 2J |
| 10680 | V974 | 2J |
| 10681 | V974 | 2J |

1

Г

| 10668 | V925 | 2J |
|-------|------|----|
| 10670 | V933 | 2J |
| 10672 | V945 | 2J |
| 10674 | V953 | 2J |
| 10676 | V965 | 2J |
| 10679 | V967 | 2J |

| South Coast - diesels                  |       |          |  |
|----------------------------------------|-------|----------|--|
| Monday to F                            | riday |          |  |
| Saturdays, Sundays and Public Holidays |       |          |  |
| Ride Id:                               | Trip: | Consist: |  |
| 10160                                  | CN90  | 2N       |  |
| 10240                                  | KN01  | 2N       |  |
| 10241                                  | KN01  | 2N       |  |
| 10243                                  | KN03  | 2N       |  |
| 10244                                  | KN07  | 2N       |  |
| 10245                                  | KN09  | 2N       |  |
| 10246                                  | KN10  | 2N       |  |
| 10247                                  | KN17  | 2N       |  |
| 10248                                  | KN18  | 2N       |  |
| 10249                                  | KN19  | 2N       |  |
| 10250                                  | KN20  | 2N       |  |
| 10251                                  | KN23  | 2N       |  |
| 10252                                  | KN23  | 2N       |  |
| 10253                                  | KN24  | 2N       |  |
| 10254                                  | KN27  | 2N       |  |
| 10255                                  | KN28  | 2N       |  |
| 10256                                  | KN33  | 2N       |  |
| 10257                                  | KN35  | 2N       |  |
| 10258                                  | KN36  | 2N       |  |
| 10259                                  | KN36  | 2N       |  |
| 10260                                  | KN40  | 2N       |  |
| 10261                                  | KN41  | 2N       |  |
| 10262                                  | KN42  | 2N       |  |
| 10263                                  | KN43  | 2N       |  |
| 10264                                  | KN48  | 2N       |  |
| 10265                                  | KN48  | 2N       |  |
| 10266                                  | KN49  | 2N       |  |
| 10267                                  | KN51  | 2N       |  |
| 10268 KN55 2N                          |       |          |  |

| Southern Highlands (diesels 2N or SN sets) |                  |    |  |
|--------------------------------------------|------------------|----|--|
| Monday to                                  | Monday to Friday |    |  |
| Saturdays, Sundays and Public Holidays     |                  |    |  |
| Ride Id:                                   | Trip: Consist:   |    |  |
| 11386                                      | SN20             | 2N |  |
| 11387                                      | SN20             | 2N |  |
| 11364                                      | SN21             | 2N |  |
| 11366                                      | SN23             | 2N |  |
| 11388                                      | SN24             | 2N |  |
| 11389                                      | SN24             | 2N |  |
| 11390                                      | SN25             | 2N |  |
| 11391                                      | SN25             | 2N |  |
| 11367                                      | SN26             | 2N |  |
| 11392                                      | SN27             | 2N |  |
| 11393                                      | SN28             | 2N |  |
| 11394                                      | SN28             | 2N |  |
| 11395                                      | SN29             | 2N |  |
| 11396                                      | SN30             | 2N |  |
| 11397                                      | SN31             | 2N |  |
| 11398                                      | SN31             | 2N |  |
| 11369                                      | SN32             | 2N |  |
| 11399                                      | SN32             | 2N |  |
| 11400                                      | SN33             | 2N |  |
| 11401                                      | SN34             | 2N |  |
| 11402                                      | SN34             | 2N |  |
| 11403                                      | SN35             | 2N |  |
| 11404                                      | SN35             | 2N |  |
| 11405                                      | SN36             | 2N |  |
| 11406                                      | SN38             | 2N |  |
| 11407                                      | SN39             | 2N |  |
| 11408                                      | SN39             | 2N |  |
| 11409                                      | SN40             | 2N |  |
| 11370 SN40/2 2N/4N                         |                  |    |  |

# open\_\_\_\_ data

| 10269 | KN56 | 2N |
|-------|------|----|
| 10270 | KN56 | 2N |
| 10271 | KN57 | 2N |
| 10272 | KN59 | 2N |
| 10273 | KN64 | 2N |
| 10274 | KN64 | 2N |
| 10275 | KN65 | 2N |
| 10276 | KN68 | 2N |
| 10277 | KN71 | 2N |
| 10278 | KN72 | 2N |
| 10279 | KN72 | 2N |
| 10280 | KN73 | 2N |
| 10281 | KN76 | 2N |
| 10282 | KN80 | 2N |
| 10283 | KN81 | 2N |
| 10284 | KN82 | 2N |
| 10286 | KN86 | 2N |

| 11410SN432N11411SN432N11412SN442N11413SN442N11414SN452N11415SN462N11416SN482N11417SN492N11418SN492N11419SN502N11420SN512N11421SN522N11421SN534N11422SN532N11373SN544N11423SN542N11424SN552N11425SN552N11426SN562N11427SN592N11428SN592N11429SN602N11430SN612N11431SN642N11432SN652N11433SN672N11434SN682N11435SN702N11436SN712N11437SN722N11438SN732N11439SN742N11439SN742N11441SN762N11442SN752N11443SN782N11444SN792N11445SN822N11445SN852N |                                                                                                    |                                                                                                    |                                                                                                    |
|----------------------------------------------------------------------------------------------------|----------------------------------------------------------------------------------------------------|----------------------------------------------------------------------------------------------------|----------------------------------------------------------------------------------------------------|
| 11412SN442N11413SN442N11413SN452N11414SN452N11415SN462N11416SN482N11417SN492N11418SN492N11419SN502N11420SN512N11421SN522N11422SN534N11423SN544N11424SN552N11425SN552N11426SN562N11427SN592N11428SN592N11429SN602N11430SN612N11431SN642N11432SN652N11433SN672N11434SN682N11435SN702N11436SN712N11437SN722N11438SN732N11439SN742N11440SN752N11441SN762N11443SN782N11444SN792N11444SN792N11375SN802N                                             | 11410                                                                                                    | SN43                                                                                                    | 2N                                                                                                    |
| 11413SN442N11414SN452N11415SN462N11415SN462N11416SN482N11417SN492N11418SN492N11419SN502N11420SN512N11421SN522N11371SN534N11422SN532N11373SN544N11423SN542N11424SN552N11425SN552N11426SN562N11427SN592N11428SN592N11429SN602N11430SN612N11431SN642N11432SN652N11433SN672N11434SN682N11435SN702N11436SN712N11437SN722N11438SN732N11443SN762N11444SN762N11443SN782N11444SN792N11377SN802N11378SN822N                                             | 11411                                                                                                    | SN43                                                                                                    | 2N                                                                                                    |
| 11414SN452N11415SN462N11416SN482N11416SN492N11417SN492N11418SN492N11419SN502N11420SN512N11421SN522N11371SN534N11422SN532N11373SN544N11423SN542N11424SN552N11425SN552N11426SN562N11427SN592N11428SN592N11429SN602N11430SN612N11431SN642N11432SN652N11433SN672N11434SN682N11435SN702N11436SN712N11437SN722N11438SN732N11440SN752N11441SN762N11443SN782N11444SN792N11377SN802N11378SN822N                                                        | 11412                                                                                                    | SN44                                                                                                    | 2N                                                                                                    |
| 11415SN462N11416SN482N11417SN492N11417SN492N11418SN492N11419SN502N11420SN512N11421SN522N11371SN534N11422SN532N11373SN544N11423SN542N11424SN552N11425SN552N11426SN562N11427SN592N11428SN592N11429SN602N11430SN61/34N/2N11431SN642N11432SN652N11433SN672N11434SN682N11435SN702N11436SN712N11437SN722N11438SN732N11440SN752N11441SN762N11443SN782N11444SN792N11444SN792N11378SN822N                                                              | 11413                                                                                                    | SN44                                                                                                    | 2N                                                                                                    |
| 11416SN482N11417SN492N11418SN492N11419SN502N11420SN512N11421SN522N11371SN534N11422SN532N11373SN544N11423SN542N11424SN552N11425SN552N11426SN562N11427SN592N11428SN592N11429SN602N11429SN612N11430SN612N11431SN642N11432SN652N11433SN672N11434SN682N11435SN702N11436SN712N11437SN722N11438SN732N11440SN752N11441SN762N11441SN762N11443SN732N11444SN792N11444SN792N11444SN792N11378SN822N                                                        | 11414                                                                                                    | SN45                                                                                                    | 2N                                                                                                    |
| 11417SN492N11418SN492N11419SN502N11420SN512N11421SN522N11371SN534N11422SN532N11373SN544N11423SN542N11424SN552N11425SN552N11426SN562N11427SN592N11428SN592N11429SN602N11430SN612N11431SN642N11432SN652N11433SN672N11434SN682N11435SN702N11436SN712N11438SN722N11439SN742N11440SN752N11441SN762N11443SN732N11444SN762N11444SN782N11444SN792N11378SN822N                                                                                         | 11415                                                                                                    | SN46                                                                                                    | 2N                                                                                                    |
| 11418SN492N11419SN502N11420SN512N11420SN512N11421SN522N11371SN534N11422SN532N11373SN544N11423SN542N11424SN552N11425SN552N11426SN562N11427SN592N11428SN592N11429SN602N11430SN612N11431SN642N11432SN652N11433SN672N11434SN682N11435SN702N11436SN712N11438SN722N11439SN742N11440SN752N11441SN762N11443SN782N11444SN792N11444SN792N11378SN822N                                                                                                    | 11416                                                                                                    | SN48                                                                                                    | 2N                                                                                                    |
| 11419SN502N11420SN512N11421SN522N11371SN534N11422SN532N11373SN544N11423SN542N11424SN552N11425SN552N11426SN562N11427SN592N11428SN592N11429SN602N11430SN612N11431SN642N11432SN652N11433SN672N11434SN682N11435SN702N11436SN712N11437SN722N11438SN732N11440SN752N11441SN762N11443SN782N11444SN792N11443SN782N11444SN792N11443SN782N11444SN792N11445SN782N11444SN792N11378SN822N                                                                   | 11417                                                                                                    | SN49                                                                                                    | 2N                                                                                                    |
| 11420SN512N11421SN522N11371SN534N11422SN532N11373SN544N11423SN542N11424SN552N11425SN552N11426SN562N11427SN592N11428SN592N11429SN602N11430SN612N11431SN642N11432SN652N11433SN672N11434SN682N11435SN702N11436SN712N11437SN722N11438SN732N11439SN742N11440SN752N11441SN762N11443SN782N11444SN792N11443SN782N11444SN792N11444SN782N11445SN782N11444SN782N11445SN782N11444SN792N11378SN822N                                                        | 11418                                                                                                    | SN49                                                                                                    | 2N                                                                                                    |
| 11421SN522N11371SN534N11422SN532N11373SN544N11423SN542N11424SN552N11425SN552N11426SN562N11427SN592N11428SN592N11429SN602N11429SN612N11430SN612N11431SN642N11432SN652N11433SN672N11434SN682N11435SN702N11436SN712N11437SN722N11438SN732N11440SN752N11441SN762N11443SN782N11444SN792N11443SN782N11444SN792N11378SN822N                                                                                                    | 11419                                                                                                    | SN50                                                                                                    | 2N                                                                                                    |
| 11371SN534N11422SN532N11373SN544N11423SN542N11424SN552N11425SN552N11426SN562N11427SN592N11428SN592N11429SN602N11430SN612N11431SN642N11432SN652N11433SN672N11434SN682N11435SN702N11436SN712N11437SN722N11438SN732N11439SN742N11440SN752N11441SN762N11443SN782N11444SN792N11377SN802N11378SN822N                                                                                                    | 11420                                                                                                    | SN51                                                                                                    | 2N                                                                                                    |
| 11422SN532N11373SN544N11423SN542N11424SN552N11425SN552N11426SN562N11427SN592N11428SN592N11429SN602N11430SN612N11431SN642N11432SN652N11433SN642N11434SN682N11435SN702N11436SN712N11437SN722N11438SN732N11440SN752N11441SN762N11443SN782N11444SN792N11443SN782N11444SN792N11377SN802N11378SN822N                                                                                                    | 11421                                                                                                    | SN52                                                                                                    | 2N                                                                                                    |
| 11373SN544N11423SN542N11424SN552N11425SN552N11426SN562N11427SN592N11428SN592N11429SN602N11429SN612N11430SN612N11431SN642N11432SN652N11433SN672N11434SN682N11435SN702N11436SN712N11437SN722N11438SN732N11440SN752N11441SN762N11444SN792N11444SN792N11444SN792N11444SN792N11444SN792N11444SN792N11444SN792N11377SN802N11378SN822N                                                                                                    | 11371                                                                                                    | SN53                                                                                                    | 4N                                                                                                    |
| 11423SN542N11424SN552N11425SN552N11426SN562N11427SN592N11428SN592N11429SN602N11429SN612N11430SN612N11431SN642N11432SN652N11433SN672N11434SN682N11435SN702N11436SN712N11437SN722N11438SN732N11439SN742N11440SN752N11441SN762N11444SN792N11443SN782N11444SN792N11445SN772N11445SN782N11445SN782N11444SN792N11377SN802N11378SN822N                                                                                                    | 11422                                                                                                    | SN53                                                                                                    | 2N                                                                                                    |
| 11424SN552N11425SN552N11426SN562N11427SN592N11428SN592N11429SN602N11429SN612N11430SN612N11375SN61/34N/2N11431SN642N11432SN652N11433SN672N11434SN682N11435SN702N11436SN712N11437SN722N11438SN732N11439SN742N11440SN752N11441SN762N11444SN792N11443SN782N11444SN792N11377SN802N11378SN822N                                                                                                    | 11373                                                                                                    | SN54                                                                                                    | 4N                                                                                                    |
| 11425SN552N11426SN562N11427SN592N11428SN592N11429SN602N11429SN612N11430SN612N11375SN61/34N/2N11431SN642N11432SN652N11433SN672N11434SN682N11376SN692N11435SN702N11436SN712N11437SN722N11438SN732N11440SN752N11441SN762N11444SN782N11444SN792N11377SN802N11378SN822N                                                                                                    | 11423                                                                                                    | SN54                                                                                                    | 2N                                                                                                    |
| 11426SN562N11427SN592N11428SN592N11429SN602N11430SN612N11375SN61/34N/2N11375SN61/34N/2N11431SN642N11432SN652N11433SN672N11434SN682N11435SN702N11436SN712N11437SN722N11438SN732N11439SN742N11440SN752N11441SN762N11443SN782N11444SN792N11377SN802N11378SN822N                                                                                                    | 11424                                                                                                    | SN55                                                                                                    | 2N                                                                                                    |
| 11427SN592N11428SN592N11429SN602N11430SN612N11375SN61/34N/2N11431SN642N11432SN652N11433SN672N11434SN682N11376SN692N11435SN702N11436SN712N11437SN722N11438SN732N11439SN742N11440SN752N11441SN762N11443SN782N11444SN792N11377SN802N11378SN822N                                                                                                    | 11425                                                                                                    | SN55                                                                                                    | 2N                                                                                                    |
| 11428SN592N11429SN602N11430SN612N11375SN61/34N/2N11375SN61/34N/2N11431SN642N11432SN652N11433SN672N11434SN682N11376SN692N11435SN702N11436SN712N11437SN722N11438SN732N11439SN742N11440SN752N11441SN762N11443SN782N11444SN792N11377SN802N11378SN822N                                                                                                    | 11426                                                                                                    | SN56                                                                                                    | 2N                                                                                                    |
| 11429SN602N11430SN612N11375SN61/34N/2N11375SN61/34N/2N11431SN642N11432SN652N11433SN672N11434SN682N11376SN692N11435SN702N11436SN712N11437SN722N11438SN732N11439SN742N11440SN752N11441SN762N11442SN772N11443SN782N11444SN792N11377SN802N11378SN822N                                                                                                    | 11427                                                                                                    | SN59                                                                                                    | 2N                                                                                                    |
| 11430SN612N11375SN61/34N/2N11431SN642N11432SN652N11433SN672N11434SN682N11376SN692N11435SN702N11436SN712N11437SN722N11438SN732N11439SN742N11440SN752N11441SN762N11442SN772N11443SN782N11444SN792N11377SN802N11378SN822N                                                                                                    | 11428                                                                                                    | SN59                                                                                                    | 2N                                                                                                    |
| 11375SN61/34N/2N11431SN642N11432SN652N11433SN672N11434SN682N11376SN692N11435SN702N11436SN712N11437SN722N11438SN732N11439SN742N11440SN752N11441SN762N11442SN772N11443SN782N11443SN782N11377SN802N11378SN822N                                                                                                    |                                                                                                    |                                                                                                    | 201                                                                                                    |
| 11431SN642N11432SN652N11433SN672N11434SN682N11376SN692N11435SN702N11436SN712N11437SN722N11438SN732N11439SN742N11440SN752N11441SN762N11442SN772N11443SN782N11444SN792N11377SN802N11378SN822N                                                                                                    | 11429                                                                                                    | SN60                                                                                                    | 2N                                                                                                    |
| 11432SN652N11433SN672N11434SN682N11376SN692N11435SN702N11436SN712N11437SN722N11438SN732N11439SN742N11440SN752N11441SN762N11442SN772N11443SN782N11443SN782N11377SN802N11378SN822N                                                                                                    |                                                                                                    |                                                                                                    |                                                                                                    |
| 11433SN672N11434SN682N11376SN692N11376SN702N11435SN702N11436SN712N11437SN722N11438SN732N11439SN742N11440SN752N11441SN762N11442SN772N11443SN782N11444SN792N11377SN802N11378SN822N                                                                                                    | 11430                                                                                                    | SN61                                                                                                    | 2N                                                                                                    |
| 11434SN682N11376SN692N11435SN702N11436SN712N11437SN722N11438SN732N11439SN742N11440SN752N11441SN762N11442SN772N11443SN782N11443SN792N11377SN802N11378SN822N                                                                                                    | 11430<br>11375                                                                                                    | SN61<br>SN61/3                                                                                                    | 2N<br>4N/2N                                                                                                    |
| 11376SN692N11435SN702N11436SN712N11436SN712N11437SN722N11438SN732N11439SN742N11440SN752N11441SN762N11442SN772N11443SN782N11444SN792N11377SN802N11378SN822N                                                                                                    | 11430         11375         11431                                                                                                    | SN61<br>SN61/3<br>SN64                                                                                                    | <mark>2N</mark><br>4N/2N<br>2N                                                                                                    |
| 11435SN702N11436SN712N11437SN722N11437SN722N11438SN732N11439SN742N11440SN752N11441SN762N11442SN772N11443SN782N11444SN792N11377SN802N11378SN822N                                                                                                    | 11430         11375         11431         11432                                                                                                    | SN61           SN61/3           SN64           SN65                                                                                                    | 2N<br>4N/2N<br>2N<br>2N                                                                                                    |
| 11436SN712N11437SN722N11437SN722N11438SN732N11439SN742N11440SN752N11441SN762N11442SN772N11443SN782N11444SN792N11377SN802N11378SN822N                                                                                                    | 11430         11375         11431         11432         11433                                                                                                    | SN61           SN61/3           SN64           SN65           SN67                                                                                                    | 2N<br>4N/2N<br>2N<br>2N<br>2N                                                                                                    |
| 11437SN722N11438SN732N11439SN742N11440SN752N11441SN762N11442SN772N11443SN782N11444SN792N11377SN802N11378SN822N                                                                                                    | 11430         11375         11431         11432         11433         11434                                                                                                    | SN61           SN61/3           SN64           SN65           SN67           SN68                                                                                                    | 2N<br>4N/2N<br>2N<br>2N<br>2N<br>2N<br>2N                                                                                                    |
| 11438SN732N11439SN742N11440SN752N11441SN762N11442SN772N11443SN782N11444SN792N11377SN802N11378SN822N                                                                                                    | 11430         11375         11431         11432         11433         11434         11376                                                                                                    | SN61           SN61/3           SN64           SN65           SN67           SN68           SN69                                                                                                    | 2N<br>4N/2N<br>2N<br>2N<br>2N<br>2N<br>2N<br>2N                                                                                                    |
| 11439SN742N11440SN752N11441SN762N11442SN772N11443SN782N11444SN792N11377SN802N11378SN822N                                                                                                    | 11430         11375         11431         11432         11433         11434         11376         11435                                                                                                    | SN61           SN61/3           SN64           SN65           SN67           SN68           SN69           SN70                                                                                                    | 2N<br>4N/2N<br>2N<br>2N<br>2N<br>2N<br>2N<br>2N<br>2N<br>2N                                                                                                    |
| 11440SN752N11441SN762N11442SN772N11443SN782N11444SN792N11377SN802N11378SN822N                                                                                                    | 11430         11375         11431         11432         11433         11434         11376         11435         11436                                                                                                    | SN61           SN61/3           SN64           SN65           SN67           SN68           SN69           SN70           SN71                                                                                                    | 2N<br>4N/2N<br>2N<br>2N<br>2N<br>2N<br>2N<br>2N<br>2N<br>2N<br>2N                                                                                                    |
| 11441SN762N11442SN772N11443SN782N11444SN792N11377SN802N11378SN822N                                                                                                    | 11430         11375         11431         11432         11433         11434         11376         11435         11436         11437                                                                                                    | SN61           SN61/3           SN64           SN65           SN67           SN68           SN69           SN70           SN71           SN72                                                                                                    | 2N<br>4N/2N<br>2N<br>2N<br>2N<br>2N<br>2N<br>2N<br>2N<br>2N<br>2N<br>2N                                                                                                    |
| 11442SN772N11443SN782N11444SN792N11377SN802N11378SN822N                                                                                                    | 11430         11375         11431         11432         11433         11434         11376         11435         11436         11437         11438                                                                                                   | SN61           SN61/3           SN64           SN65           SN67           SN68           SN69           SN70           SN71           SN72           SN73                                                                                                    | 2N         4N/2N         2N                                                                                                    |
| 11443SN782N11444SN792N11377SN802N11378SN822N                                                                                                    | 11430         11375         11431         11432         11433         11434         11376         11435         11436         11437         11438         11439                                                                                     | SN61           SN61/3           SN64           SN65           SN67           SN68           SN69           SN70           SN71           SN72           SN73           SN74                                                                                                    | 2N<br>4N/2N<br>2N<br>2N<br>2N<br>2N<br>2N<br>2N<br>2N<br>2N<br>2N<br>2N<br>2N<br>2N<br>2                                                                                                    |
| 11444SN792N11377SN802N11378SN822N                                                                                                    | 11430         11375         11431         11432         11433         11434         11376         11435         11436         11437         11438         11439         11440                                                                       | SN61           SN61/3           SN64           SN65           SN67           SN68           SN69           SN70           SN71           SN72           SN73           SN74           SN75                                                                                           | 2N         4N/2N         2N          2N          2N          2N          2N          2N          2N          2N          2N          2N                                                       |
| 11377SN802N11378SN822N                                                                                                    | 11430         11375         11431         11432         11433         11434         11376         11435         11436         11437         11438         11439         11440         11441                                                         | SN61         SN61/3         SN64         SN65         SN67         SN68         SN69         SN70         SN71         SN72         SN73         SN74         SN75         SN76                                                                                                    | 2N<br>4N/2N<br>2N<br>2N<br>2N<br>2N<br>2N<br>2N<br>2N<br>2N<br>2N<br>2N<br>2N<br>2N<br>2                                                                                                    |
| 11378 SN82 2N                                                                                                    | 11430         11375         11431         11432         11433         11434         11376         11435         11436         11437         11438         11439         11440         11441         11442                                           | SN61           SN61/3           SN64           SN65           SN67           SN68           SN69           SN70           SN71           SN72           SN73           SN74           SN75           SN76           SN77                                                             | 2N         4N/2N         2N          2N          2N        2N <tr< td=""></tr<> |
|                                                                                                    | 11430         11375         11431         11432         11433         11434         11376         11435         11436         11437         11438         11439         11440         11441         11442         11443                             | SN61           SN61/3           SN64           SN65           SN67           SN68           SN69           SN70           SN71           SN72           SN73           SN74           SN75           SN76           SN77                                                             | 2N         4N/2N         2N          2N          2N          2N          2N          2N          2N          2N          2N          2N                                            |
| 11445 SN85 2N                                                                                                    | 11430         11375         11431         11432         11433         11434         11376         11435         11436         11437         11438         11439         11440         11441         11442         11443         11444               | SN61           SN61/3           SN64           SN65           SN67           SN68           SN69           SN70           SN71           SN72           SN73           SN74           SN75           SN76           SN77           SN78           SN79                               | 2N         4N/2N         2N          2N          2N      <           |
|                                                                                                    | 11430         11375         11431         11432         11433         11434         11376         11435         11436         11437         11438         11439         11440         11441         11442         11444         11377               | SN61           SN61/3           SN64           SN65           SN67           SN68           SN69           SN70           SN71           SN72           SN73           SN74           SN75           SN76           SN77           SN78           SN79           SN80                | 2N         4N/2N         2N          2N          2N      <           |
| 11446 SN85 2N                                                                                                    | 11430         11375         11431         11432         11433         11434         11376         11435         11436         11437         11438         11439         11440         11441         11442         11443         11377         11378 | SN61           SN61/3           SN64           SN65           SN67           SN68           SN69           SN70           SN71           SN72           SN73           SN74           SN75           SN76           SN77           SN78           SN79           SN80           SN82 | 2N         4N/2N         2N          2N          2N      <           |

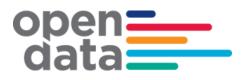

| West Blue Mountains (diesels 2N or WN sets) |               |                 |  |
|---------------------------------------------|---------------|-----------------|--|
| Monday to Friday                            |               |                 |  |
| Saturdays, S                                | undays and    | Public Holidays |  |
| Ride Id:                                    | Trip:         | Consist:        |  |
| 10007                                       | WN11          | 2N              |  |
| 10003                                       | WN12 2N       |                 |  |
| 10008                                       | WN15 2N       |                 |  |
| 10004 WN16 2N                               |               |                 |  |
| 10005                                       | WN17          | 2N              |  |
| 10006                                       | 10006 WN17 2N |                 |  |
| 10009 WN18 2N                               |               |                 |  |
| 10010 WN18 2N                               |               |                 |  |
| 10011 WN18 2N                               |               |                 |  |

| North Coast services | North West<br>services | West and Broken<br>Hill services | Canberra<br>services | Griffith<br>services | Melbourne<br>services |
|----------------------|------------------------|----------------------------------|----------------------|----------------------|-----------------------|
| Trip:                | Trip:                  | Trip:                            | Trip:                | Trip:                | Trip:                 |
| NT33                 | NP23                   | WT27                             | SP31                 | SP41                 | ST23                  |
| NT35                 | NP43                   | WP45                             | SP33                 | SP41                 | ST21                  |
| NT31                 | NP24                   | WT28                             | SP35                 |                      | ST22                  |
| NT34                 | NP44                   | WP46                             | SP32                 |                      | ST24                  |
| NT36                 |                        |                                  | SP34                 |                      |                       |
| NT32                 |                        |                                  | SP36                 |                      |                       |

# open \_\_\_\_\_ data \_\_\_\_\_

## 7 Appendix B – Complete List of Vehicle Categories

| vehicle_category_id | vehicle_category_name           |
|---------------------|---------------------------------|
| A8                  | 8 car Waratah                   |
| Acar                | Individual Waratah car          |
| B8                  | 8 car Waratah Series 2          |
| Bcar                | Individual Waratah Series 2 car |
| C4                  | 4 car C-set                     |
| C8                  | 8 car C-set                     |
| Ccar                | Individual C-set car            |
| D10                 | 10 car NIF                      |
| D4                  | 4 car NIF                       |
| D6                  | 6 car NIF                       |
| D8                  | 8 car NIF                       |
| Dcar                | Individual NIF car              |
| H4                  | 4 car Oscar                     |
| H8                  | 8 car Oscar                     |
| Hcar                | Individual Oscar car            |
| J2                  | 2 car Hunter                    |
| J4                  | 4 car Hunter                    |
| Jcar                | Individual Hunter car           |
| K4                  | 4 car K-set                     |
| K8                  | 8 car K-set                     |
| Kcar                | Individual K-set car            |
| M4                  | 4 car Millenium                 |
| M8                  | 8 car Millenium                 |
| Mcar                | Individual Millenium car        |
| N2                  | 2 car Endeavour                 |
| N4                  | 4 car Endeavour                 |
| N6                  | 6 car Endeavour                 |
| Ncar                | Individual Endeavour car        |
|                     |                                 |

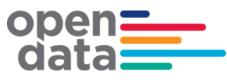

| P2   | 2 car Xplorer          |
|------|------------------------|
| P3   | 3 car Xplorer          |
| P4   | 4 car Xplorer          |
| P5   | 5 car Xplorer          |
| P6   | 6 car Xplorer          |
| P7   | 7 car Xplorer          |
| Pcar | Individual Xplorer car |
| T4   | 4 car Tangara          |
| Т8   | 8 car Tangara          |
| Tcar | Individual Tangara car |
| V4   | 4 car V-set            |
| V8   | 8 car V-set            |
| Vcar | Individual V-set car   |
| X4   | 4 car XPT              |
| X5   | 5 car XPT              |
| X6   | 6 car XPT              |
| Х7   | 7 car XPT              |
| Xcar | Individual XPT car     |